### **Inheritance** Ch 6

24-03-01CMPT 213

1 CMPT 213 Slides 11 © Dr. B. Fraser 1

# **Topics**

### 1) How can Java work with class inheritance?1) Creating subclasses 2) Overriding methods

- 3) Flexible Classes
- 4) Visibility

### Using Inheritance for Subclasses

### Android Activities Intro

- An Android Activity
	- A screen in an Android app
- Activity class
	- Android framework provides an Activity base class to manage much of the Activity's work
	- Functions implement default behaviour for many event such as pausing, or showing a menu.

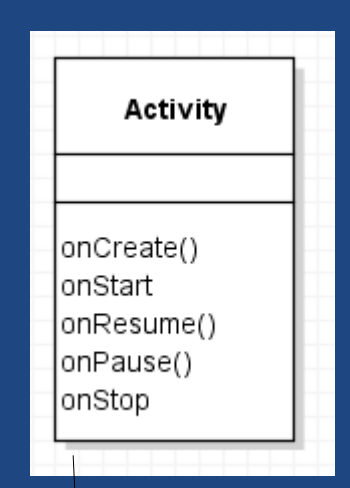

#### onPause(): Save data & stop animations

onResume(): Start animations

### **Inheritance**

- Inheritance:
	- Ex: MyGameActivity is-an ActivityMyGameActivity inherits from Activity (*subclass*) (*superclass*) (*derived*) (*base*)
- Motivation:

–

..

- API & implementation of the base are inherited by the derived.
- Reuse code from base class in derived class.

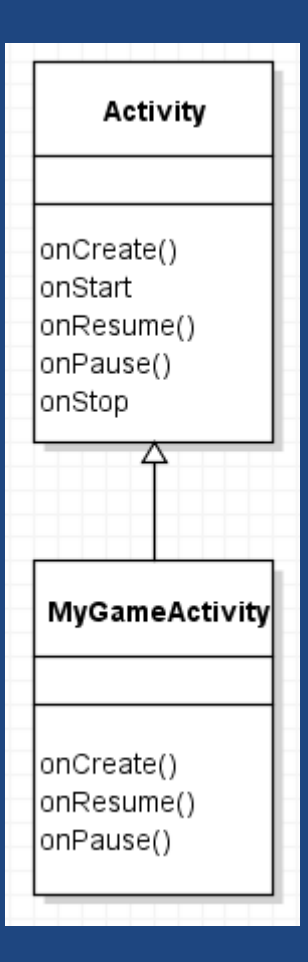

### Notes on Inheritance

- ● Instantiating MyGameActivity..
	- MyGameActivity object has all members from:
		- $\bullet\,$  the Activity class (its superclass), and
		- the MyGameActivity class

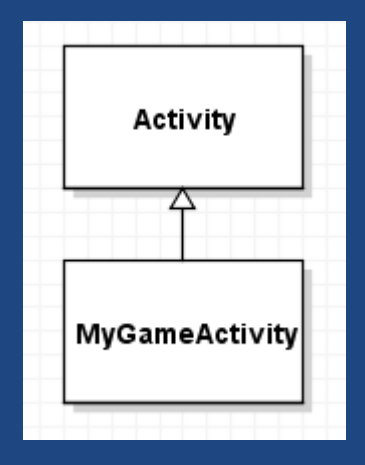

- Access:
	- Subclass may call/access..of super class.

Ex: MyGameActivity code can call protected and public functions in Activity.

– Base class <u>cannot</u> access members of derived class.

### Polymorphism via Class Inheritance

• Polymorphic references can refer to an object of its class, or any derived class:Activity  $a = new MyGameActivity()$ ; a.onCreate();// Reference to derived class a = new MySettingsActivity();a.onCreate();

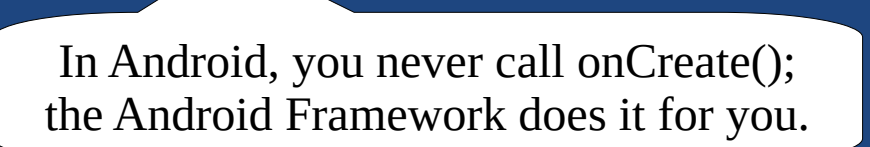

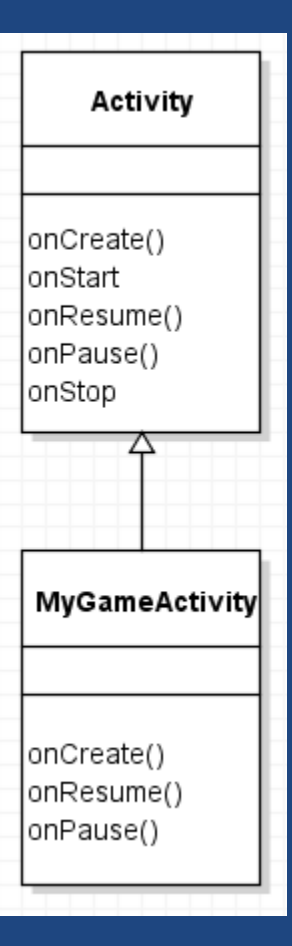

### Overriding Methods

### (Not over**loading**, over**riding**)

### super & this

- super: refers to..
- this:refers to current object, not superclass.

# **Overriding**

- ● Subclass can override a method of superclass if same signature as base:
	- Same name
	- Same argument  $\#$ and types

public static void main(String[] args) { Fruit apple = new Fruit("Apple");System.out.println(apple.getType());

> Fruit deluxe = new DeluxeFruit("Apple");System.out.println(deluxe.getType());

> > }

AppleDeluxe Apple

24-03-01

}

public class Fruit { private String type;public Fruit(String type) {this.type  $=$  type; } public String getType() {return type;}}public class DeluxeFruit extends Fruit { public DeluxeFruit(String type) {super(type);}@Override public String getType() {return "Deluxe " + <mark>super.getType();</mark> }

 $10^{10}$   $\qquad$   $\qquad$   $\$ 

### Overriding Details

–..

- $\bullet\,$  To override a method, derived class's method must:
	- Have identical signature
	- Not throw any extra checked exceptions (more later)
		- $\bullet$  Ex: Can go from protected to public, but not public to protected/private.
	- Cannot override a private, a static, or a final method.
	- Not change return type of method.
		- But you can return a subtype of original return type

### Base Class Constructor Chaining

• Subclass's constructor can "call" superclass constructor:

```
public class SmartPhone extends Phone {
   int numGames = 0;
   public SmartPhone () {super();}
public SmartPhone (int number, int games) {super(number);numGames = games;}}....
```
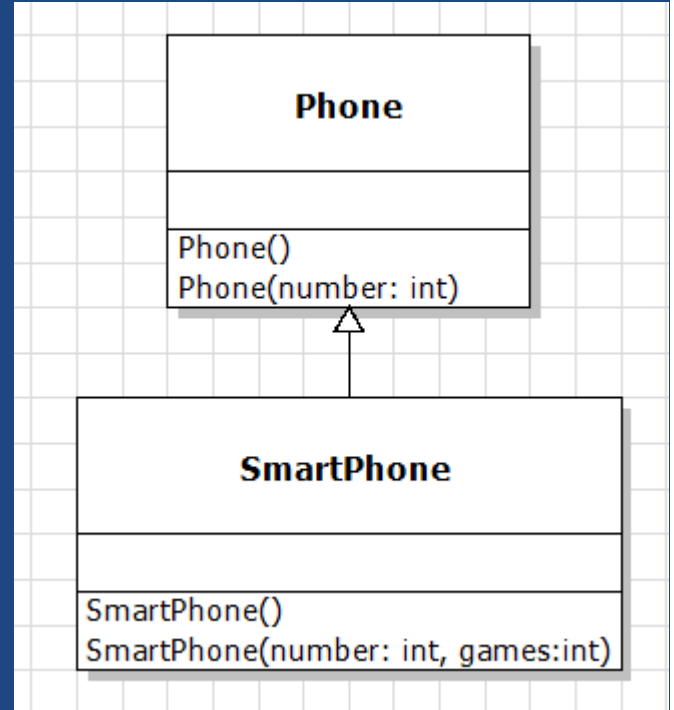

- super() must be the..
	- – $\hbox{--}$  If missing, super(); automatically added as first line  $\hbox{--}$ (unless using constructor chaining via this(...) )

# Chaining Constructors

#### • How does each of these constructors work?

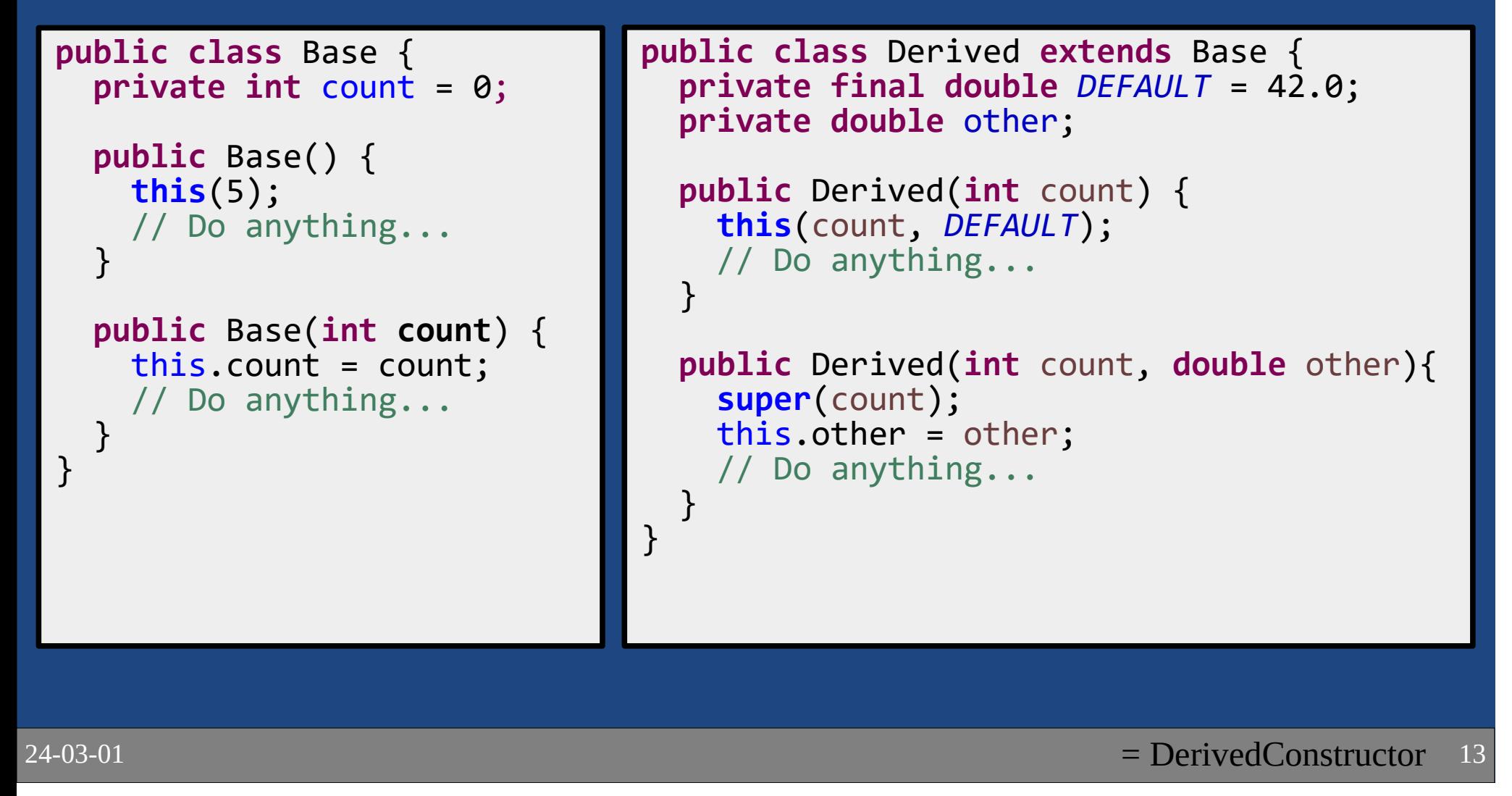

# final vs Overriding

#### • final method:..

```
class MCHammer {
final String getSaying() {
return "Can't touch this!"; }}class MCWho extends MCHammer{@Override
String getSaying() {
return "Who's MC Hammer?"; }}
```
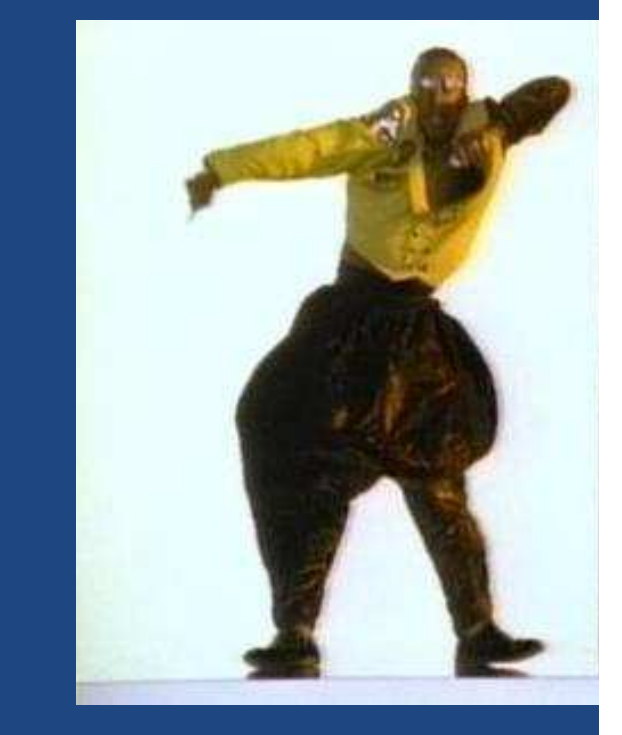

### • final class:..

..

### Shadow Variables - a Bad Idea

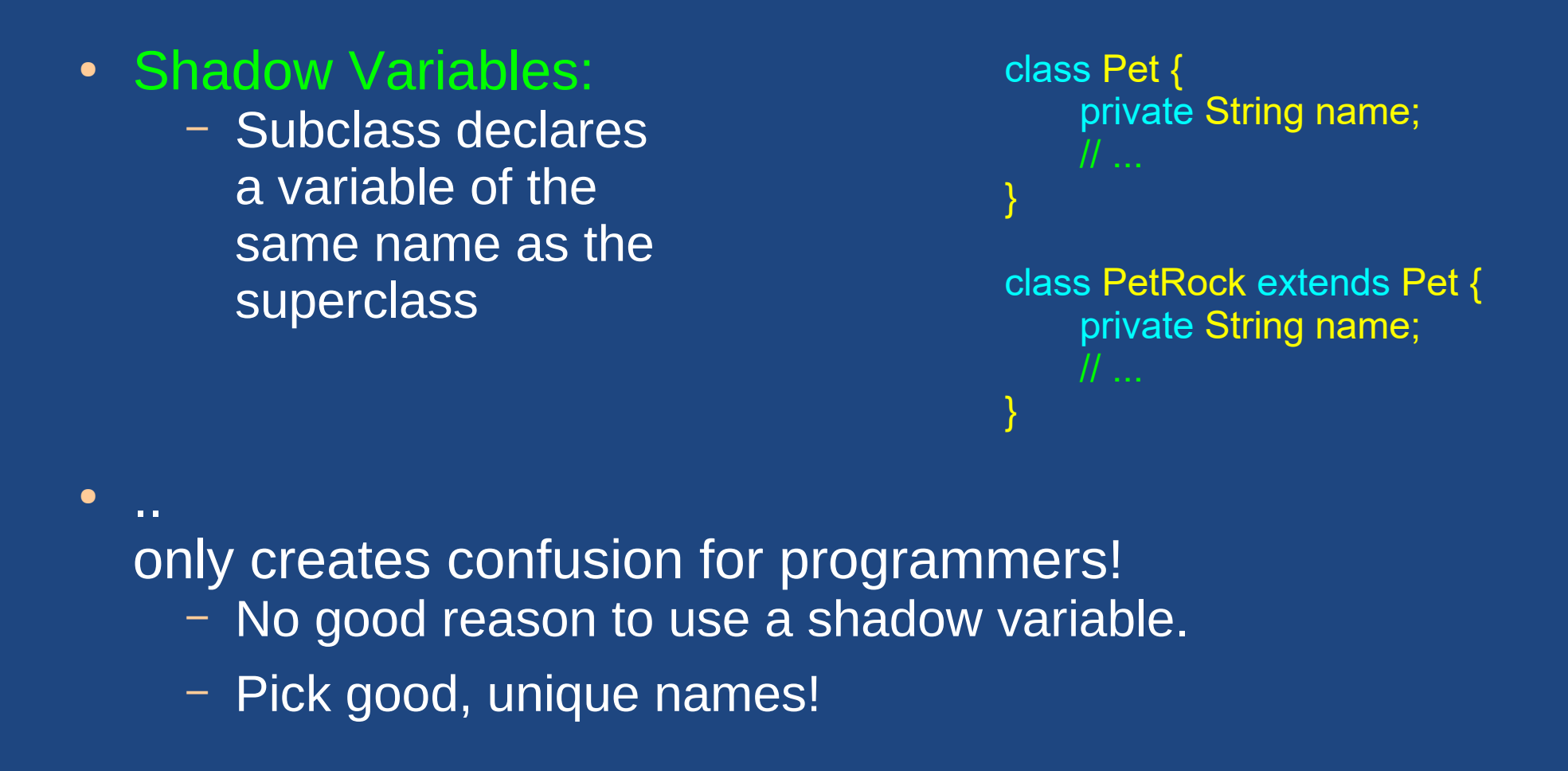

Class HierarchiesandFlexible Classes

# Multiple Inheritance

• Single Inheritance: A class may inherit from..

> $\bullet$ ..

- Ex: A Car is a Vehicle.
- Java uses this approach.
- Multiple Inheritance: A class may inherit from many superclasses.– Ex: A TA is both a Student and a Teacher.
	- Impossible in Java (specifically forbidden).
- Use.. to get some benefits of multiple inheritance using only single inheritance.

### Inheritance Hierarchy

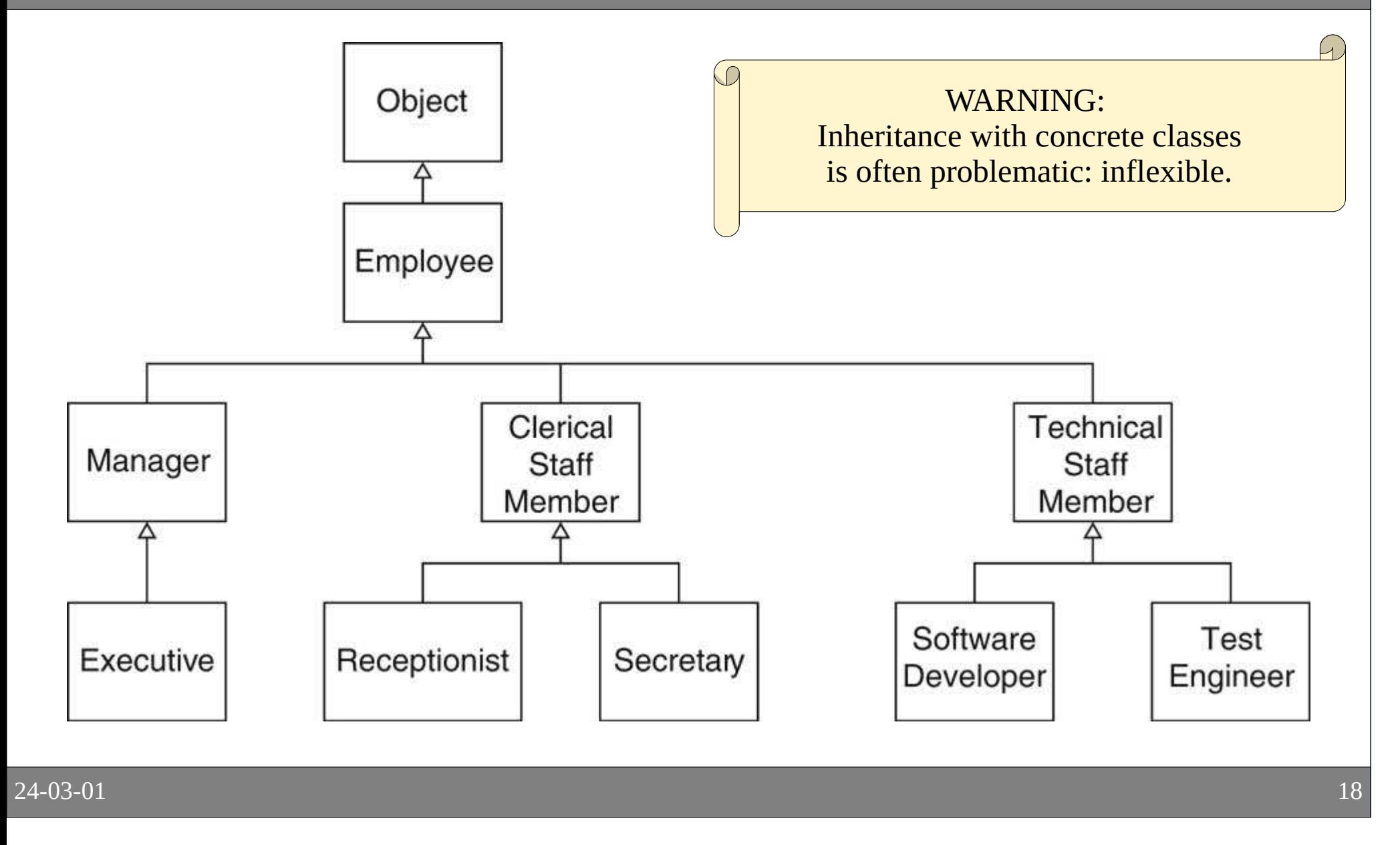

### Flexible Objects

• Once instantiated..

- ● **Design Principle:**Program to an interface, not an implementation
	- Flexibility to reference a different concrete class later
- **Design Principle:**  Prefer composition over inheritance
	- Composition allows..(reference a new object)
	- Reduces rigid coupling from static inheritance hierarchy

### Use Composition Instead

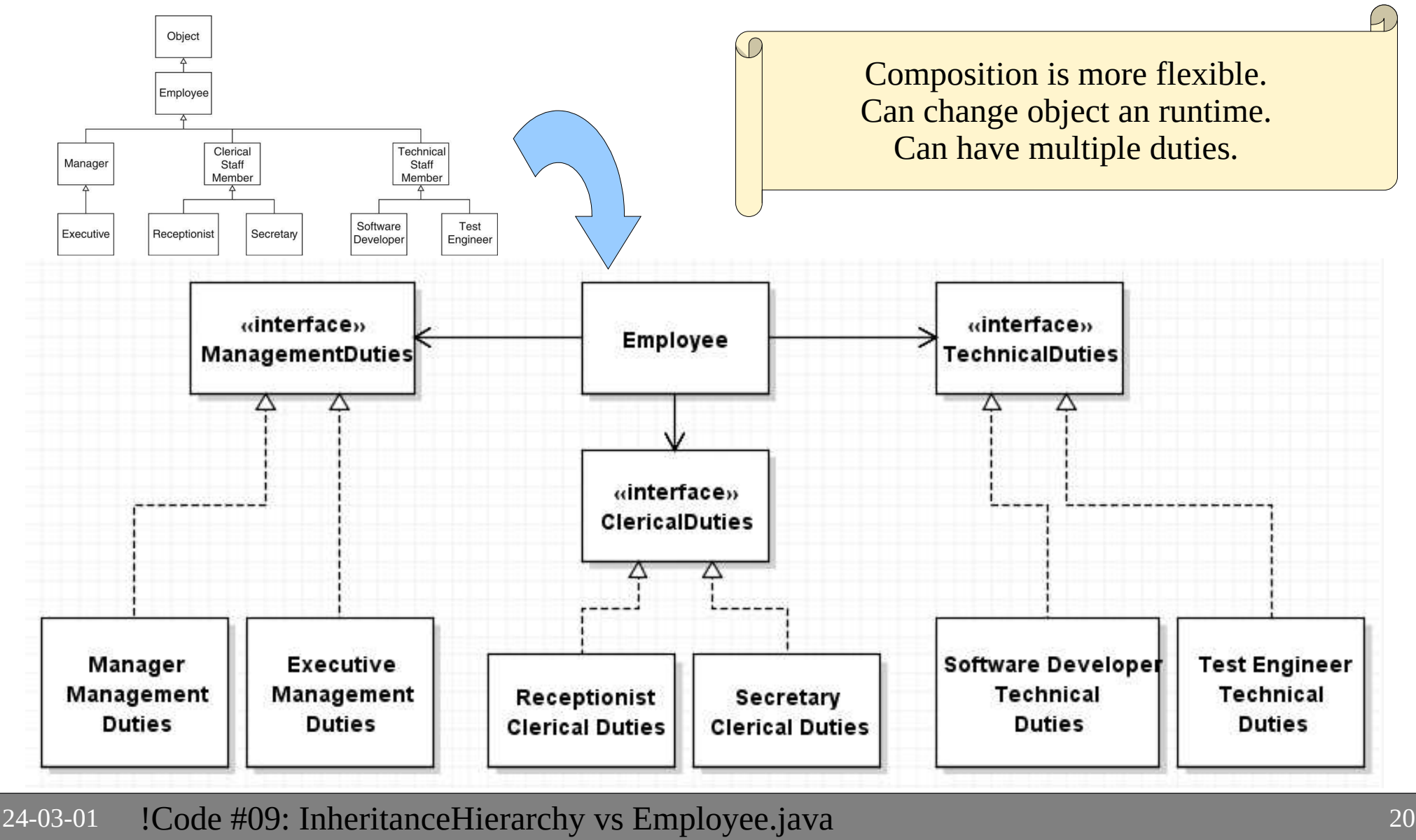

### Abstract Class

 $24 - 03 - 01$ 

### Abstract Classes

• Abstract class: (basic idea)

Un-implemented method. Concrete derived classes must..

- Classes with abstract methods must be abstract.
- Abstract class cannot be instantiated:it's incomplete; not concrete.
- Make a class abstract: public abstract class Plant { ... }
- Make a method abstract: public abstract void doSomethingAmazing();

### Abstract Class Example

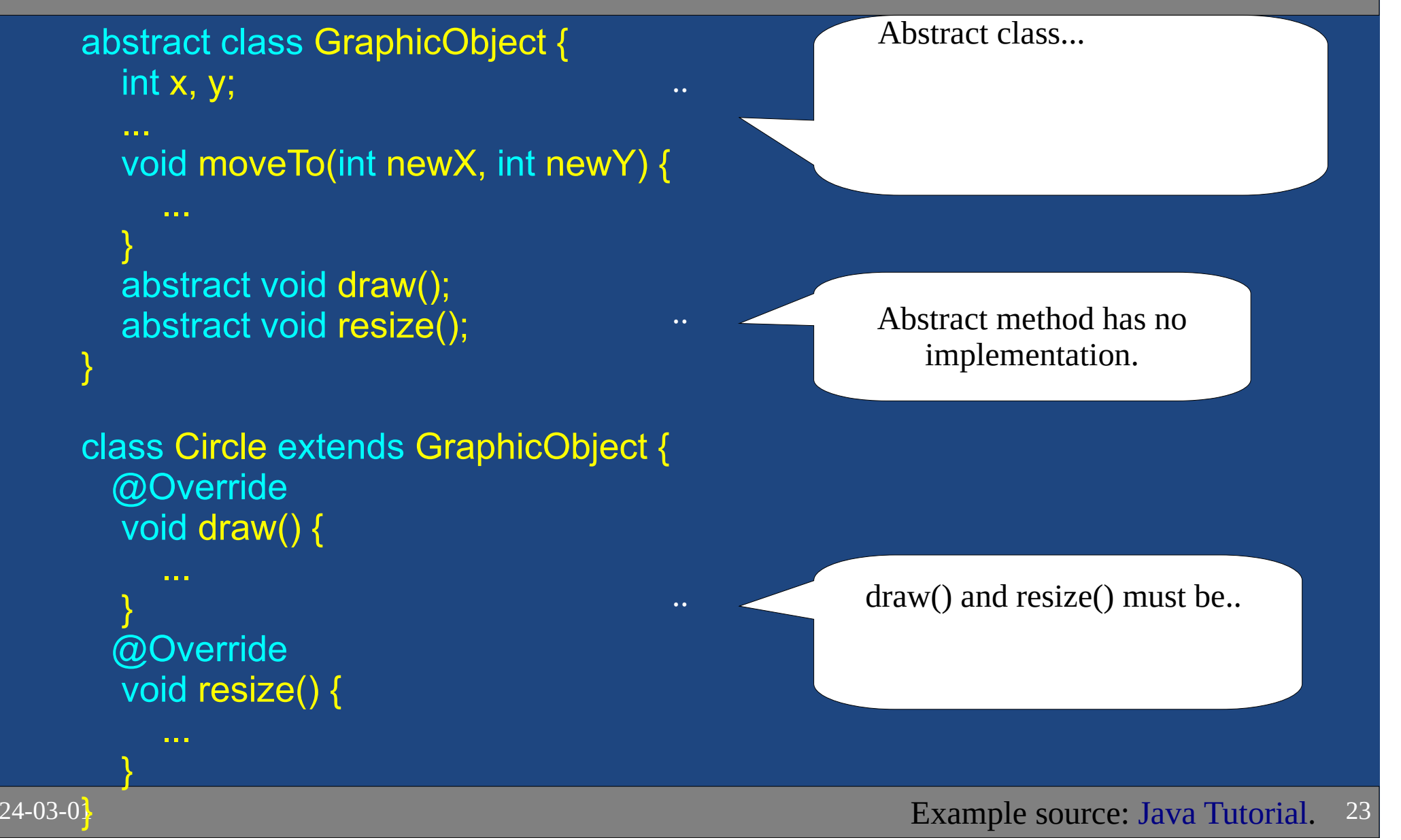

### Abstract Class vs Interface

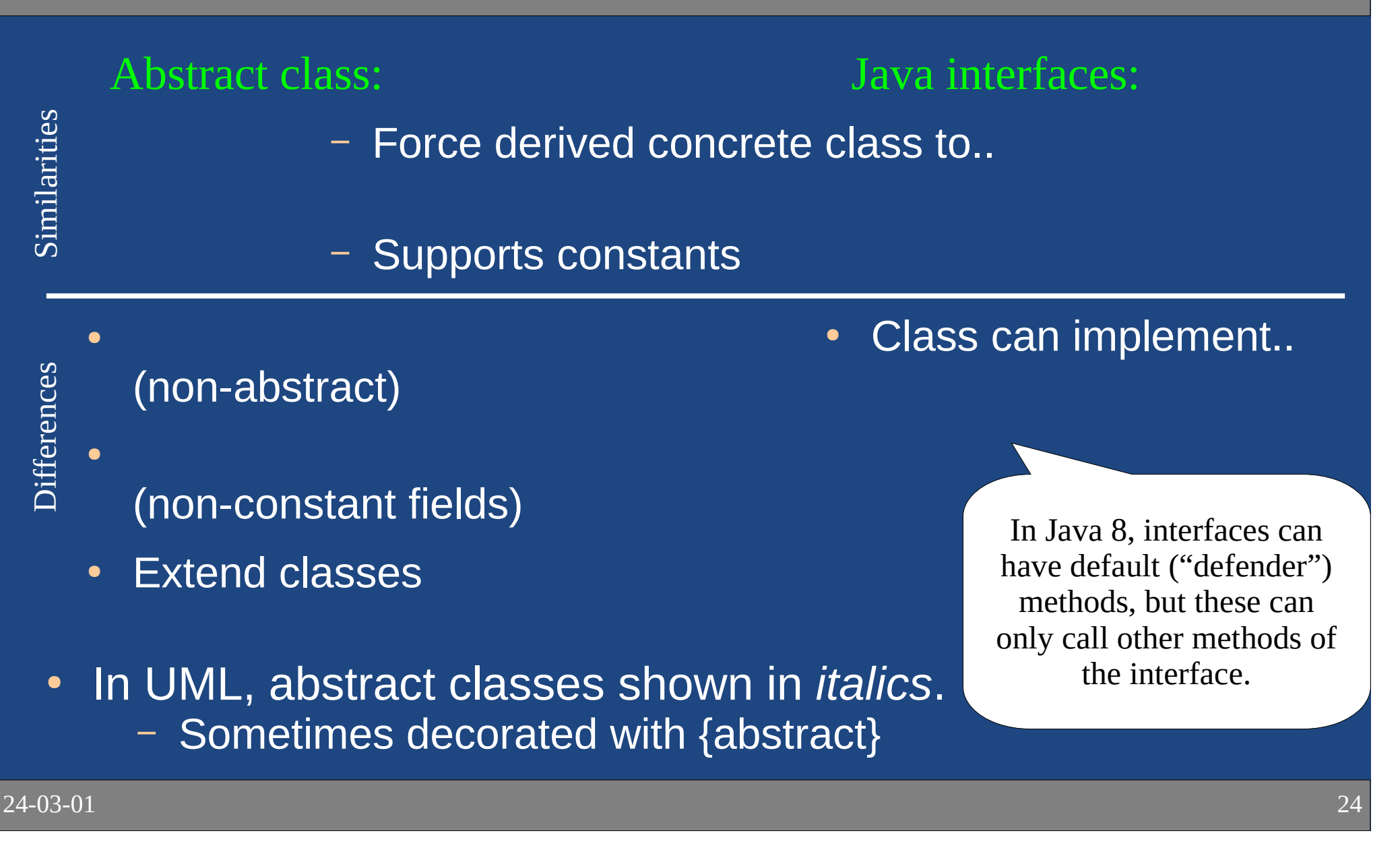

### Abstract Questions

● Can a method be both abstract and final?–

- ●• Can an abstract class have a static method? –
- $\bullet$  Can a method be both abstract and static?–

●Can a class be both final and abstract?

 $\blacksquare$ private constructor.

24-03-01

–

### Visibility

 $24 - 03 - 01$ 

### protected

### • protected

–

- allows..
	- Crates a "protected" interface.
- unrelated classes cannot access the protected members.
- Not a great idea:

you have no control over which classes extend your class in the future.

– Create a "protected" interface to expose just those things that only derived classes will need ("template method")Often better to use public interface.

### Class Member Visibility

- Visibility Modifies and member accessibility:
	- public: anywhere
	- protected:  $\,$  in the class, package, and derived classes
	- default: ..
		- default is without any modifiers; called package-private
	- private: ..

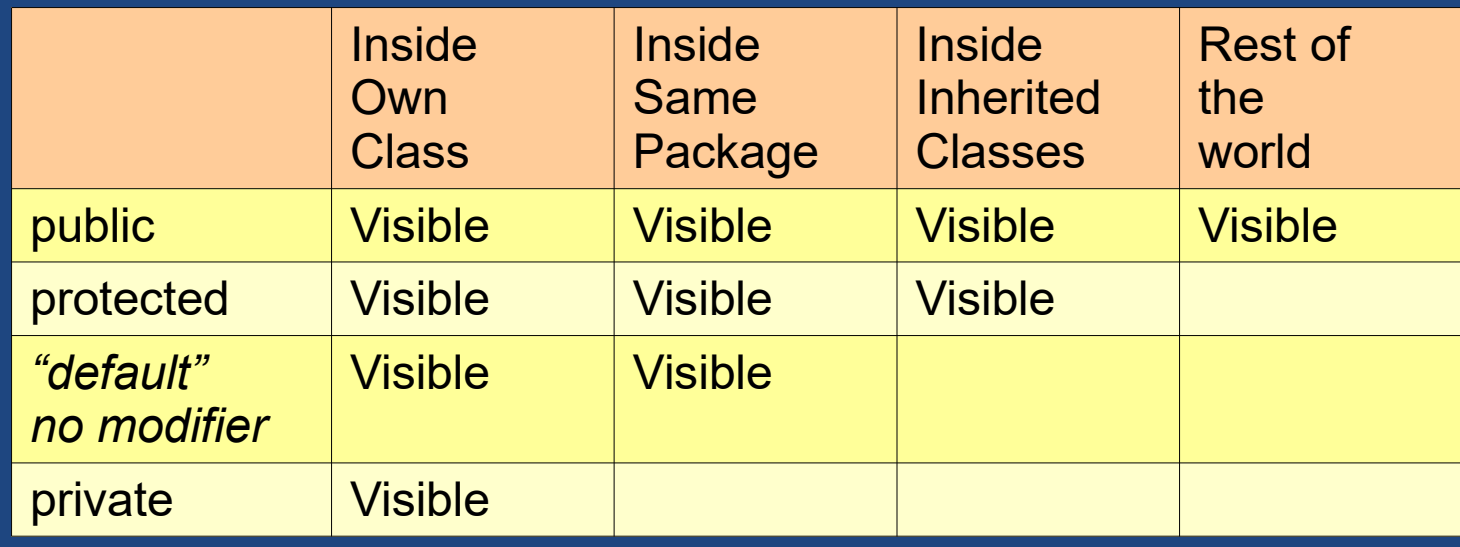

### **Summary**

- ●• Inheritance (is-a) used to create subclasses
	- Supports polymorphism
	- Child overrides methods of parents to change behaviour
	- Child uses super in constructor
- Composition is more flexible than inheritance
- ●Visibility modifiers affect inheritance